• Теперь займемся созданием соцветий для нашего букета. Для этого альбомный лист, например, голубого цвета, разделим на 4 равные части, как показано на картинке.

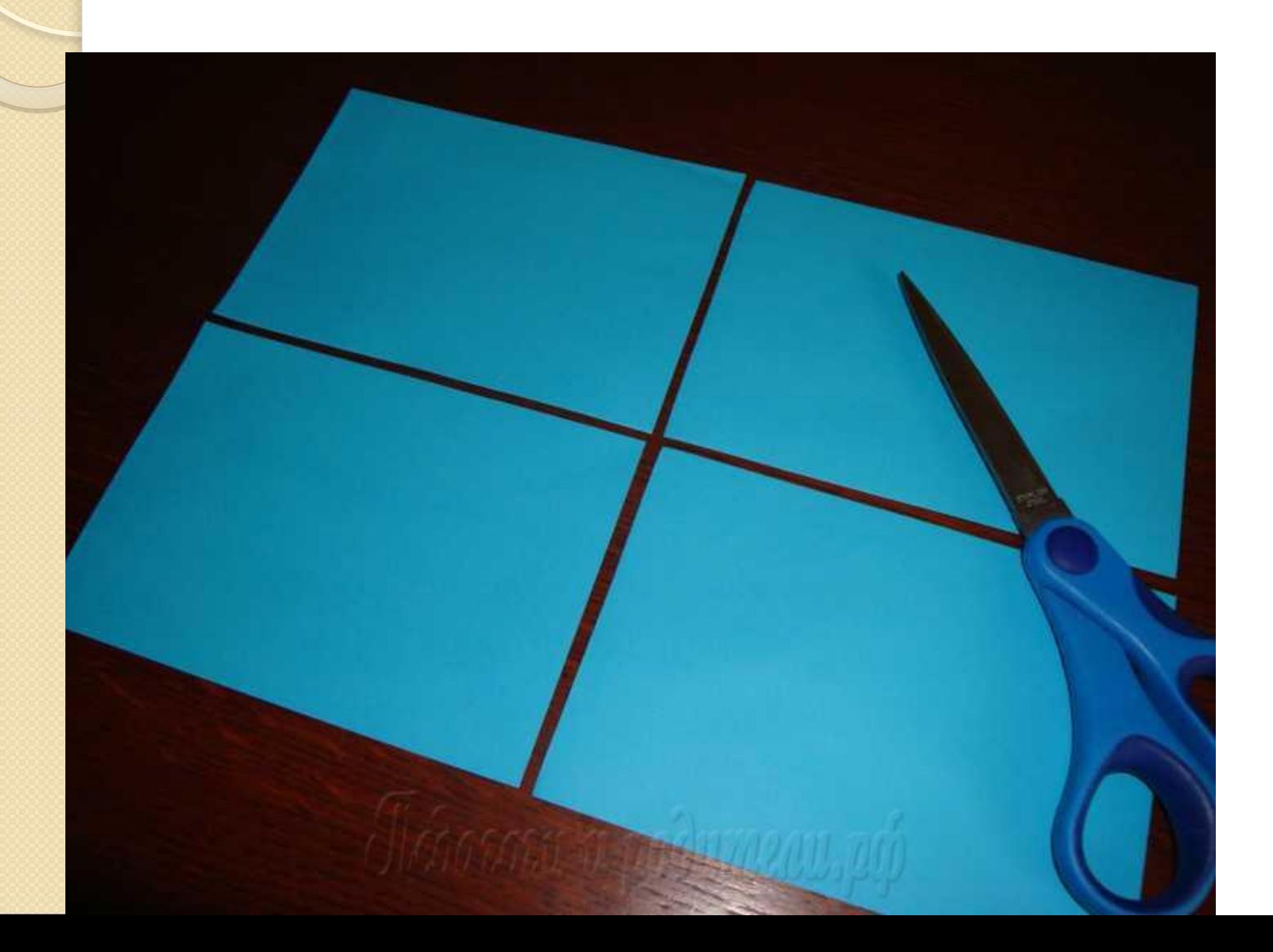